#### Überblick Solr

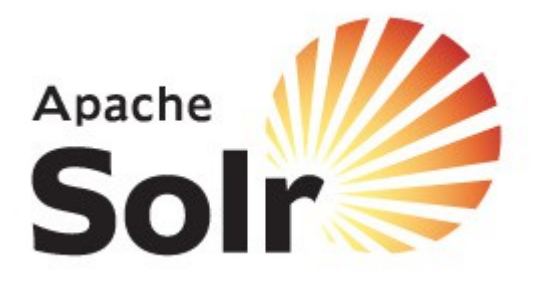

#### PHP Unconference Hamburg September 2010

Walter Ebert [www.walterebert.de](http://www.walterebert.de/)

### Was ist Solr?

- Ist ein **Such**-Server,
- der auf der **Lucene**-Bibliothek basiert,
- eine **ReST**-Architektur hat,
- und als **Apache**-Projekt entwickelt wird

## Warum Solr?

- Schnell
- Flexibel
- Plattform-unabhängig
- Features:
	- Ranking + Sortierung
	- Stammwörter (z.B. Buch / Bücher)
	- Rechtschreibekorrektur
	- Synonieme (z.B. Geld, Währung)
	- Highlighting
	- Facetten (z.B. Kategorien, Datum, Preise)
	- Replikation (master / slave)

#### Anwender

- CNET
- MTV
- Das Weiße Haus
- The Guardian
- Europeana
- XING

#### Was brauche ich?

- Linux, Unix, Mac OS X, Windows
- Java
- Servlet container: Jetty, Tomcat, Glassfish, Resin, usw.

# Wie nutze ich Solr?

- **Konfigurieren**: XML
- **Daten importieren**:
	- $\bullet$  HTTP POST + XML
	- Import handler:
		- CSV
		- MySQL
		- Word, PDF, usw. mit Tika
- **Daten abfragen**: HTTP GET
- **Daten lesen**:
	- XML
	- JSON
	- PHP array / serialize

#### PHP clients

- CURL, json\_decode, SimpleXML, DOM, xmlreader, eval
- [Solr PECL extension](http://pecl.php.net/package/solr)
- [solr-php-client](http://code.google.com/p/solr-php-client/)
- [Zeta Components](http://ezcomponents.org/docs/tutorials/Search)
- [eZ Find](http://doc.ez.no/Extensions/eZ-Find)
- [Drupal Solr](http://drupal.org/project/solr)
- [Typo3 Solr](http://www.typo3-solr.com/)
- [Solr for Wordpress](http://wordpress.org/extend/plugins/solr-for-wordpress/)

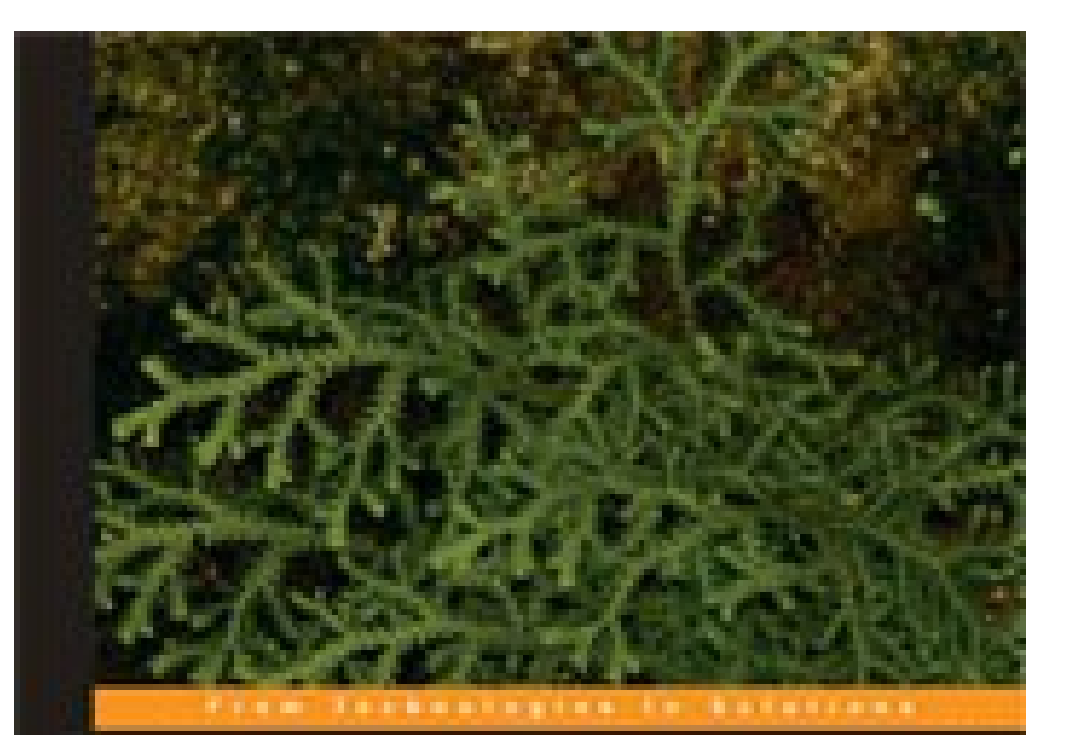

#### Solr 1.4 Enterprise **Search Server**

Emhanice your search with facebod navigation, renult highlighting.<br>Razzy queries, nanked scoring, and more

**David Smiley** 

Eric Pugh

**PACKT** 

## Links

- <http://lucene.apache.org/solr/>
- <http://www.lucidimagination.com/>
- <http://pecl.php.net/package/solr>
- <http://code.google.com/p/solr-php-client/>
- <http://ezcomponents.org/docs/tutorials/Search>
- <http://doc.ez.no/Extensions/eZ-Find>
- <http://drupal.org/project/solr>
- <http://www.typo3-solr.com/>
- <http://wordpress.org/extend/plugins/solr-for-wordpress/>